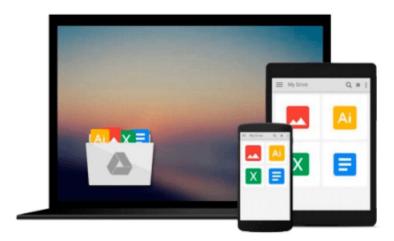

### Starting out with Python by Tony Gaddis (30-Jul-2013) Paperback

Tony Gaddis

Download now

Click here if your download doesn"t start automatically

# Starting out with Python by Tony Gaddis (30-Jul-2013) Paperback

Tony Gaddis

Starting out with Python by Tony Gaddis (30-Jul-2013) Paperback Tony Gaddis

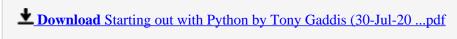

Read Online Starting out with Python by Tony Gaddis (30-Jul- ...pdf

### Download and Read Free Online Starting out with Python by Tony Gaddis (30-Jul-2013) Paperback Tony Gaddis

#### From reader reviews:

#### Tammi Kendrick:

Have you spare time to get a day? What do you do when you have considerably more or little spare time? Yep, you can choose the suitable activity regarding spend your time. Any person spent their spare time to take a go walking, shopping, or went to typically the Mall. How about open or even read a book titled Starting out with Python by Tony Gaddis (30-Jul-2013) Paperback? Maybe it is to become best activity for you. You realize beside you can spend your time with your favorite's book, you can smarter than before. Do you agree with it has the opinion or you have different opinion?

#### Mark Ames:

Reading a e-book tends to be new life style in this era globalization. With reading you can get a lot of information which will give you benefit in your life. Together with book everyone in this world could share their idea. Publications can also inspire a lot of people. A great deal of author can inspire their very own reader with their story or perhaps their experience. Not only situation that share in the guides. But also they write about the ability about something that you need case in point. How to get the good score toefl, or how to teach children, there are many kinds of book which exist now. The authors on this planet always try to improve their skill in writing, they also doing some exploration before they write on their book. One of them is this Starting out with Python by Tony Gaddis (30-Jul-2013) Paperback.

#### **Anthony Parker:**

Beside this kind of Starting out with Python by Tony Gaddis (30-Jul-2013) Paperback in your phone, it could possibly give you a way to get closer to the new knowledge or facts. The information and the knowledge you are going to got here is fresh from oven so don't always be worry if you feel like an aged people live in narrow small town. It is good thing to have Starting out with Python by Tony Gaddis (30-Jul-2013) Paperback because this book offers to your account readable information. Do you sometimes have book but you rarely get what it's all about. Oh come on, that won't happen if you have this in the hand. The Enjoyable blend here cannot be questionable, just like treasuring beautiful island. So do you still want to miss the idea? Find this book in addition to read it from now!

#### Clair Lemanski:

As we know that book is essential thing to add our understanding for everything. By a book we can know everything we really wish for. A book is a range of written, printed, illustrated or even blank sheet. Every year was exactly added. This reserve Starting out with Python by Tony Gaddis (30-Jul-2013) Paperback was filled in relation to science. Spend your free time to add your knowledge about your science competence. Some people has distinct feel when they reading a new book. If you know how big benefit of a book, you can feel enjoy to read a reserve. In the modern era like now, many ways to get book which you wanted.

Download and Read Online Starting out with Python by Tony Gaddis (30-Jul-2013) Paperback Tony Gaddis #LHX5N74E3QZ

### Read Starting out with Python by Tony Gaddis (30-Jul-2013) Paperback by Tony Gaddis for online ebook

Starting out with Python by Tony Gaddis (30-Jul-2013) Paperback by Tony Gaddis Free PDF d0wnl0ad, audio books, books to read, good books to read, cheap books, good books, online books, books online, book reviews epub, read books online, books to read online, online library, greatbooks to read, PDF best books to read, top books to read Starting out with Python by Tony Gaddis (30-Jul-2013) Paperback by Tony Gaddis books to read online.

## Online Starting out with Python by Tony Gaddis (30-Jul-2013) Paperback by Tony Gaddis ebook PDF download

Starting out with Python by Tony Gaddis (30-Jul-2013) Paperback by Tony Gaddis Doc

Starting out with Python by Tony Gaddis (30-Jul-2013) Paperback by Tony Gaddis Mobipocket

Starting out with Python by Tony Gaddis (30-Jul-2013) Paperback by Tony Gaddis EPub